[Home](https://www.cu.edu/) > Travel

# [Travel](https://www.cu.edu/psc/travel) [1]

The University of Colorado's managed travel program supports the robust and complex travel needs of all individuals who travel on university business.

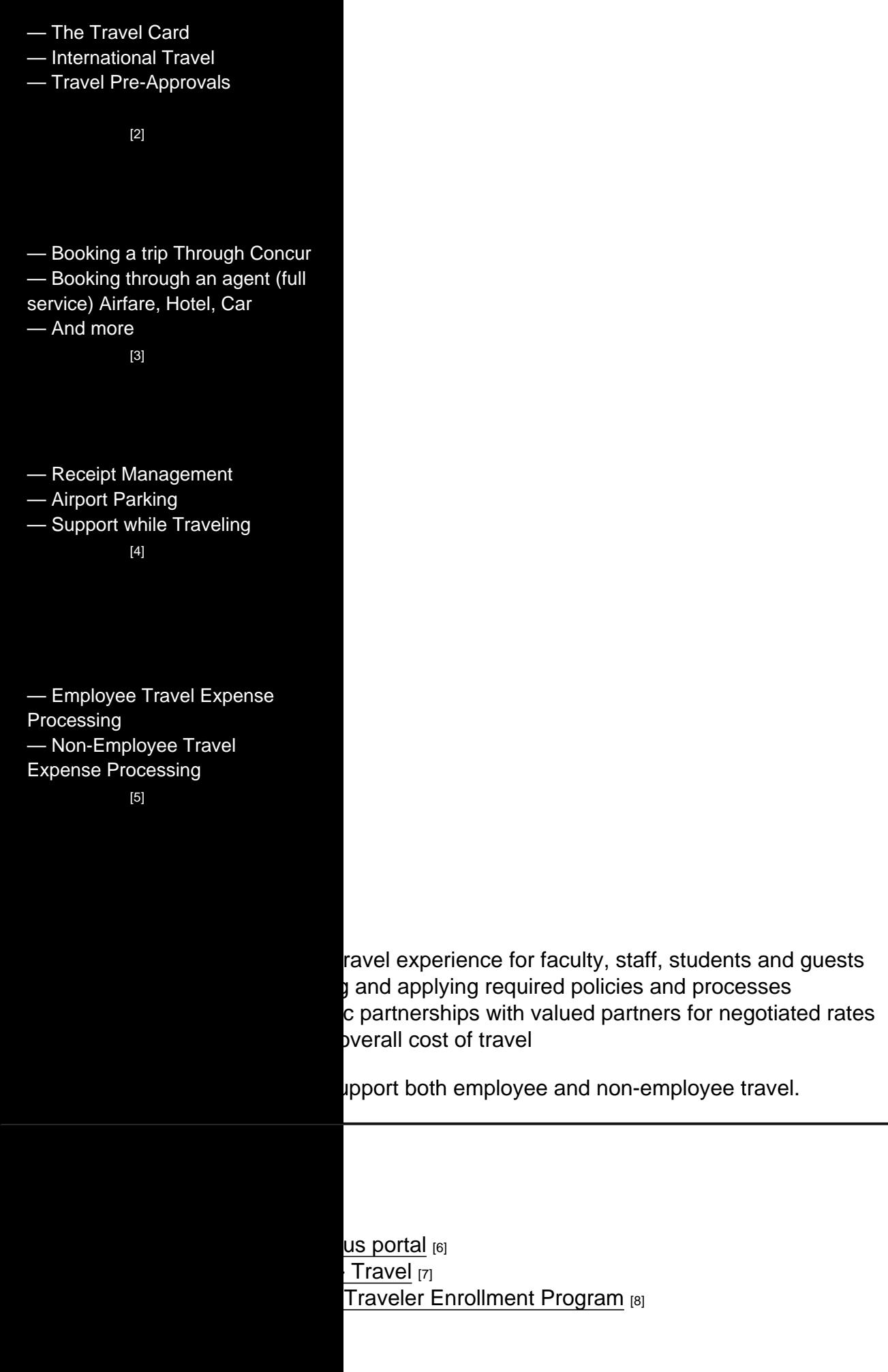

- [Booking Through an Agent](https://www.cu.edu/psc/travel/booking-travel/full-service-booking-through-agent) [9]
- [Request to Reassign Airfare Charges](https://www.cu.edu/psc/forms/request-reassign-airfare-charges) [10]
- [Calculating Reimbursable Mileage and Ground Transportation](https://www.cu.edu/psc/calculating-reimbursable-mileage-and-ground-transportation) [11]

## Related Articles

- [Concur Expense: Reconciling Employee Travel](https://pschelp.cu.edu/s/article/Concur-Expense-Reconciling-Employee-Travel) [12]
- [Concur Expense: Managing Itineraries & Travel Allowance \(Per Diem/Meals\) for](https://pschelp.cu.edu/s/article/Concur-Expense-Adding-and-Managing-Travel-Allowances-Per-Diems-Employees)  [Employees](https://pschelp.cu.edu/s/article/Concur-Expense-Adding-and-Managing-Travel-Allowances-Per-Diems-Employees) [13]
- [Concur Expense: Mileage Reimbursements](https://pschelp.cu.edu/s/article/Concur-Expense-Mileage-Reimbursements) [14]
- [Concur Request: Creating and Submitting Travel Pre-Approval Requests](https://pschelp.cu.edu/s/article/Concur-Request-Creating-and-Submitting-Travel-Pre-Approval-Requests) [15]
- [Concur Request: Managing Requests](https://pschelp.cu.edu/s/article/Concur-Request-Managing-Concur-Requests) [16]
- [Concur Request: Viewing Requests](https://pschelp.cu.edu/s/article/Concur-Request-Viewing-Requests) [17]
- [Concur Travel: Booking Airfare in Concur](https://pschelp.cu.edu/s/article/Concur-Travel-Booking-Airfare-in-Concur) [18]
- [CU Travel: Booking Non-Employee Travel](https://pschelp.cu.edu/s/article/CU-Travel-Booking-Non-Employee-Travel) [19]

### SEARCH ALL ARTICLES [20]

## Policies and Procedures

- [PSC Procedural Statement: Travel](https://www.cu.edu/psc-procedural-statement-travel) [21]
- [PSC Procedural Statement: Cash Advances](https://www.cu.edu/psc/procedures/cash-advances) [22]
- [APS 4024 Travel Authorization Policy](https://www.cu.edu/ope/aps/4024) [23]
- [Finance Procedural Statement: Business Expense Substantiation & Tax Implications](https://www.cu.edu/controller/procedures/finance-procedural-statements/finance-procedural-statement-business-expense) [24]
- [Finance Procedural Statement: Sensitive Expenses](https://www.cu.edu/controller/procedures/finance-procedural-statements/finance-procedural-statement-sensitive-expenses) [25]
- $\bullet$  [Internet Airfare](https://www.cu.edu/psc/travel/booking-travel/internet-airfare) [26]

#### VIEW ALL PROCEDURES [27]

#### Source URL: [https://www.cu.edu/psc/travel?\\_ga=2.107033483.821094101.1584729489-](https://www.cu.edu/psc/travel?_ga=2.107033483.821094101.1584729489-1169167226.1584729489) [1169167226.1584729489](https://www.cu.edu/psc/travel?_ga=2.107033483.821094101.1584729489-1169167226.1584729489)

Links

[\[1\] https://www.cu.edu/psc/travel](https://www.cu.edu/psc/travel) [\[2\] https://www.cu.edu/psc/travel/you-travel](https://www.cu.edu/psc/travel/you-travel)

[\[3\] https://www.cu.edu/psc/travel/booking-travel](https://www.cu.edu/psc/travel/booking-travel) [\[4\] https://www.cu.edu/psc/travel/during-travel](https://www.cu.edu/psc/travel/during-travel)

[\[5\] https://www.cu.edu/psc/travel/returning-travel](https://www.cu.edu/psc/travel/returning-travel) [6] http://my.cu.edu/ [\[7\] https://www.cu.edu/risk/travel](https://www.cu.edu/risk/travel)

[8] https://step.state.gov/ [\[9\] https://www.cu.edu/psc/travel/booking-travel/full-service-booking-through-](https://www.cu.edu/psc/travel/booking-travel/full-service-booking-through-agent)

[agent](https://www.cu.edu/psc/travel/booking-travel/full-service-booking-through-agent) [\[10\] https://www.cu.edu/psc/forms/request-reassign-airfare-charges](https://www.cu.edu/psc/forms/request-reassign-airfare-charges)

[\[11\] https://www.cu.edu/psc/calculating-reimbursable-mileage-and-ground-transportation](https://www.cu.edu/psc/calculating-reimbursable-mileage-and-ground-transportation)

[12] https://pschelp.cu.edu/s/article/Concur-Expense-Reconciling-Employee-Travel

[13] https://pschelp.cu.edu/s/article/Concur-Expense-Adding-and-Managing-Travel-Allowances-Per-

Diems-Employees [14] https://pschelp.cu.edu/s/article/Concur-Expense-Mileage-Reimbursements

[15] https://pschelp.cu.edu/s/article/Concur-Request-Creating-and-Submitting-Travel-Pre-Approval-

Requests [16] https://pschelp.cu.edu/s/article/Concur-Request-Managing-Concur-Requests

[17] https://pschelp.cu.edu/s/article/Concur-Request-Viewing-Requests

[18] https://pschelp.cu.edu/s/article/Concur-Travel-Booking-Airfare-in-Concur

[19] https://pschelp.cu.edu/s/article/CU-Travel-Booking-Non-Employee-Travel [20]

https://pschelp.cu.edu/s/ [\[21\] https://www.cu.edu/psc-procedural-statement-travel](https://www.cu.edu/psc-procedural-statement-travel)

[\[22\] https://www.cu.edu/psc/procedures/cash-advances](https://www.cu.edu/psc/procedures/cash-advances)

[\[23\] https://www.cu.edu/ope/aps/4024](https://www.cu.edu/ope/aps/4024) [\[24\] https://www.cu.edu/controller/procedures/finance-procedural](https://www.cu.edu/controller/procedures/finance-procedural-statements/finance-procedural-statement-business-expense)[statements/finance-procedural-statement-business-expense](https://www.cu.edu/controller/procedures/finance-procedural-statements/finance-procedural-statement-business-expense)

[\[25\] https://www.cu.edu/controller/procedures/finance-procedural-statements/finance-procedural](https://www.cu.edu/controller/procedures/finance-procedural-statements/finance-procedural-statement-sensitive-expenses)[statement-sensitive-expenses](https://www.cu.edu/controller/procedures/finance-procedural-statements/finance-procedural-statement-sensitive-expenses) [\[26\] https://www.cu.edu/psc/travel/booking-travel/internet-airfare](https://www.cu.edu/psc/travel/booking-travel/internet-airfare) [\[27\] https://www.cu.edu/psc/procedures](https://www.cu.edu/psc/procedures)